## **CURSO BÁSICO DE PROGRAMAÇÃO EM C**

EXERCÍCIO 004

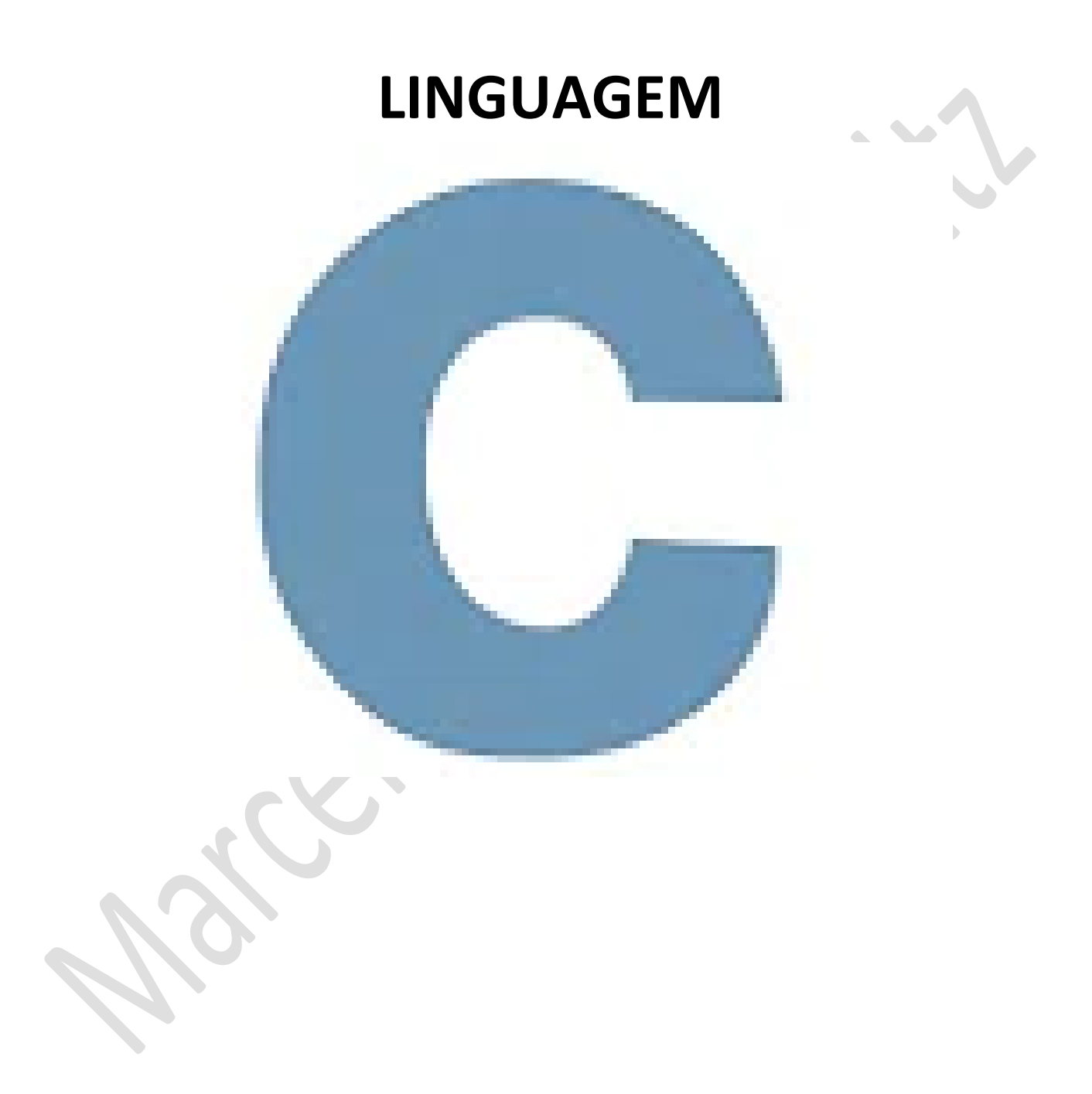

*Marcelo Martins Holtz [mmhitapeva@terra.com.br](mailto:mmhitapeva@terra.com.br)*

## **PROGRAMA IDADES DOS ALUNOS**

## 1. Crie o código a seguir

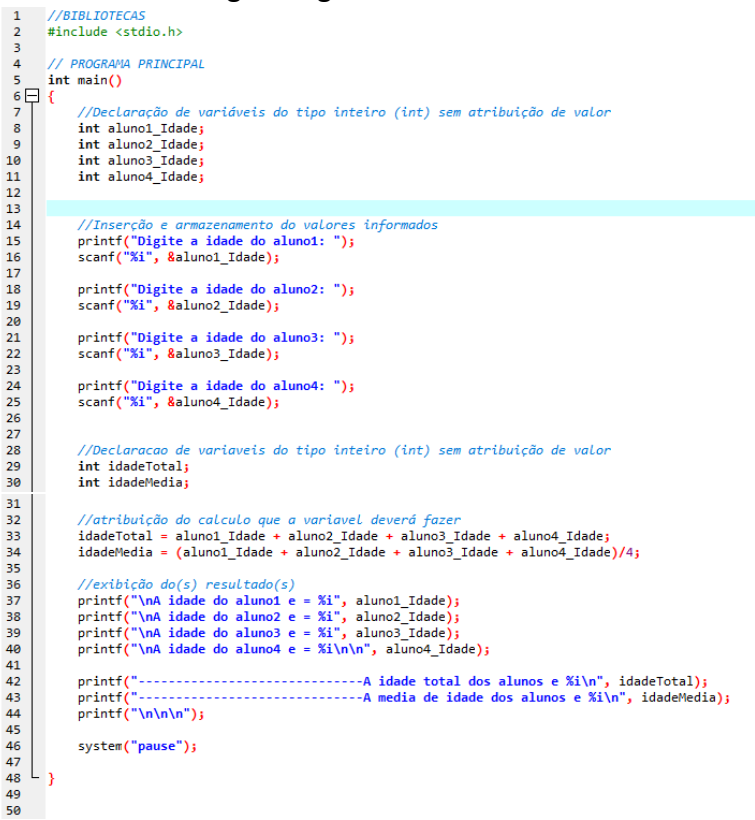

- 2. Salve o programa como 004a.c
- 3. Compile e execute. Informe as idades dos alunos e veja o resultado em tela

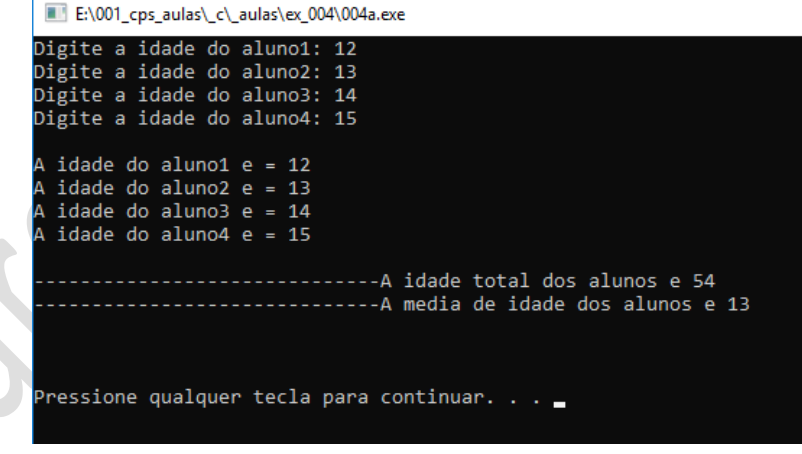

- 4. Feche a tela com o resultado
- 5. Altere o código conforme a ilustração a seguir

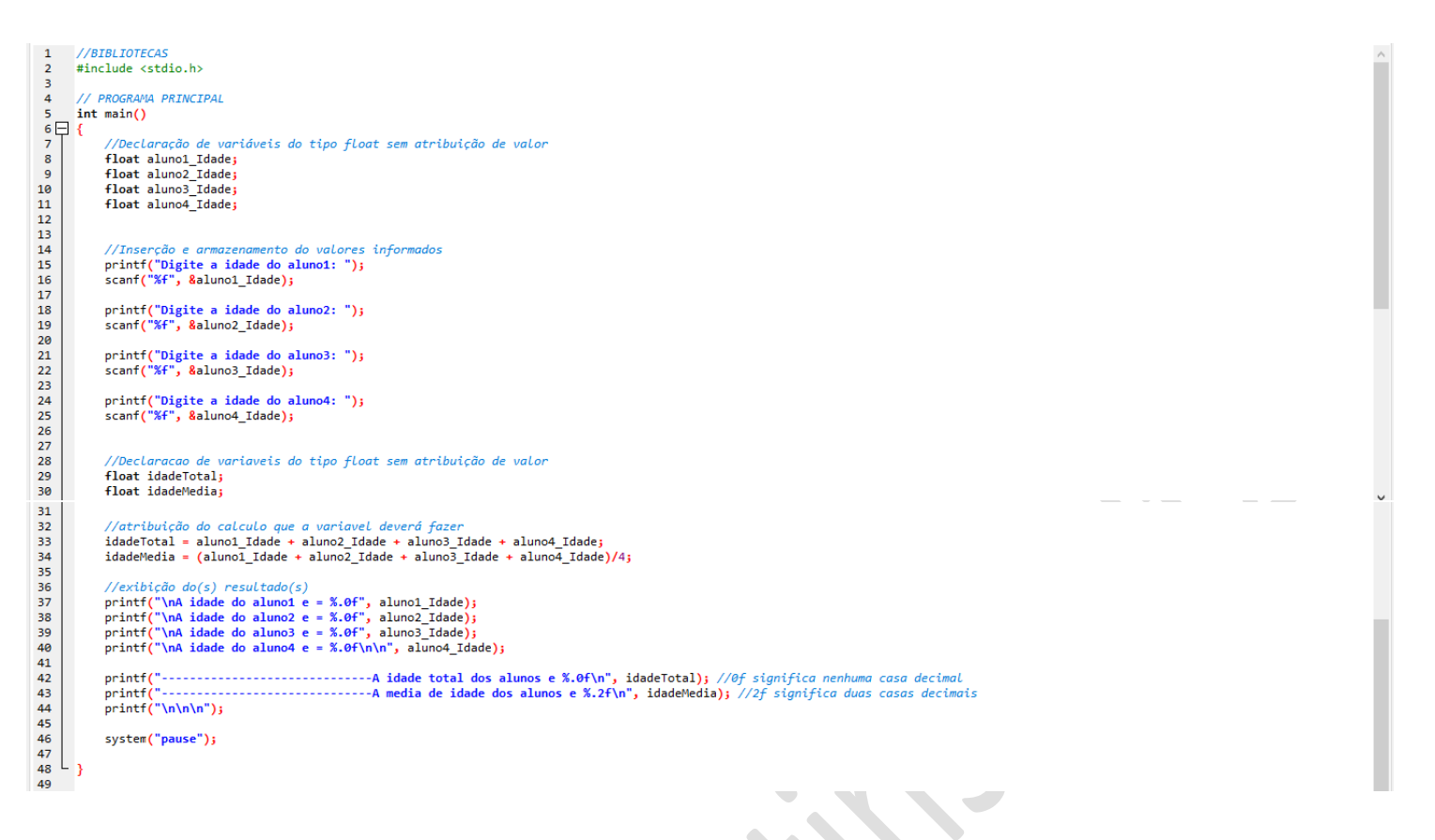

**6.** Compile e execute. Informe as mesmas idades e veja que a média será mais precisa, com casas decimais.

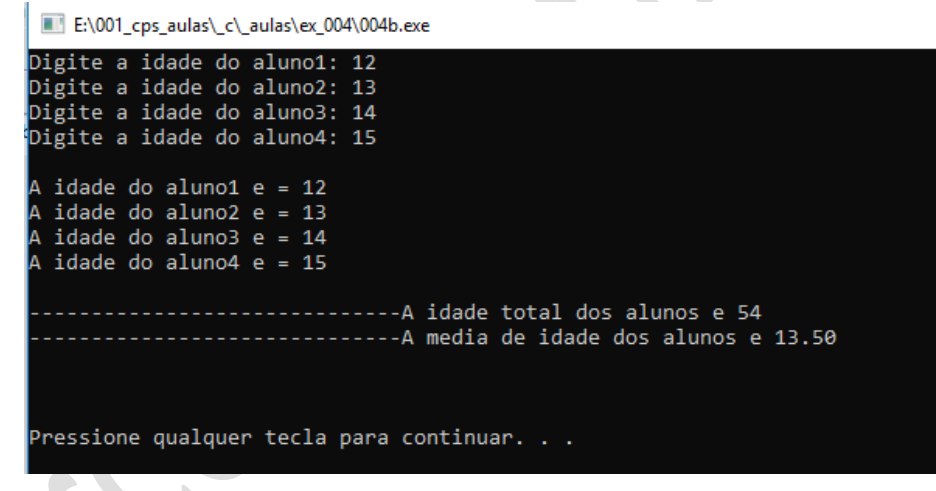

7. Feche a tela com o resultado

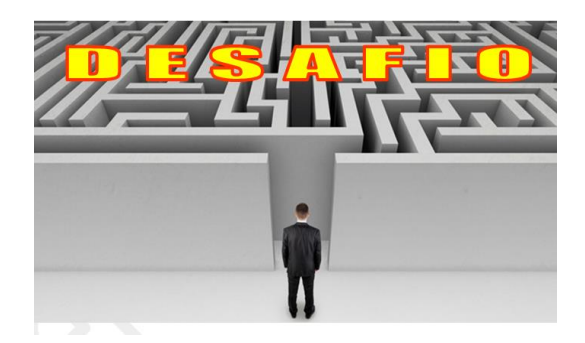

1. Crie um código para gerar o resultado a seguir

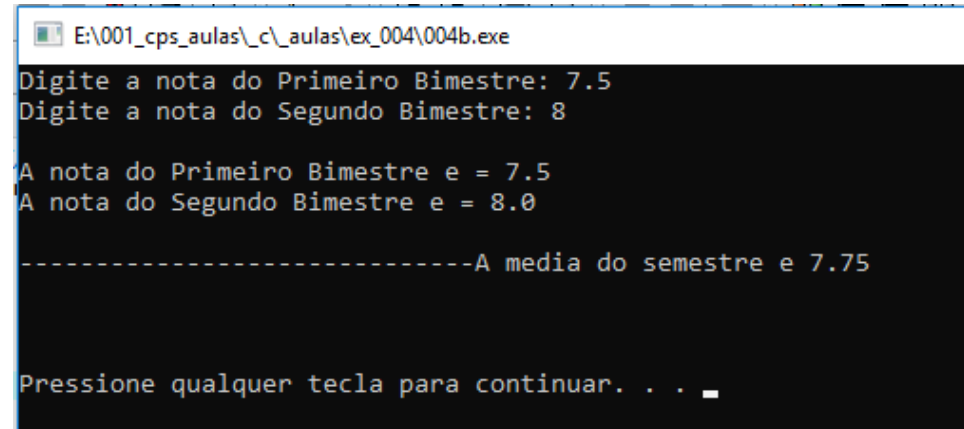

2. Salve o código como 004b.c

FONTES DE CONSULTA: Canal de aluno para aluno <https://www.youtube.com/channel/UCyw2sRlaDSYLiM07oZfL7BQ>